### GE Fanuc Automation

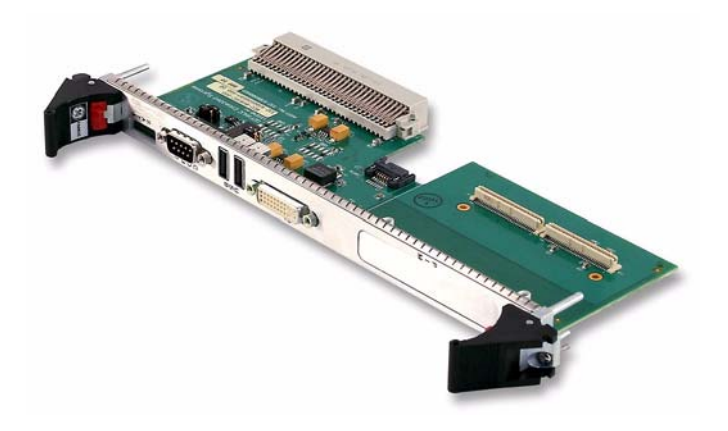

# ACC-0603RC\*

VME Rear Transition Module for the V7865

#### **INSTALLATION GUIDE 522-9300800603-000 REV. A**

**\*NOTE: THE ACC-0603RC IS DESIGNED TO MEET THE EUROPEAN UNION (EU) RESTRICTION OF HAZARDOUS SUBSTANCE (ROHS) DIRECTIVE (2002/95/EC) CURRENT REVISION.**

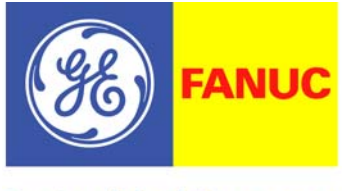

**Embedded Systems** 

The information in this document has been carefully checked and is believed to be entirely reliable. While all reasonable efforts to ensure accuracy have been taken in the preparation of this manual, GE Fanuc Embedded Systems assumes no responsibility resulting from omissions or errors in this manual, or from the use of information contained herein.

GE Fanuc Embedded Systems reserves the right to make any changes, without notice, to this or any of GE Fanuc Embedded Systems' products to improve reliability, performance, function, or design.

GE Fanuc Embedded Systems does not assume any liability arising out of the application or use of any product or circuit described herein; nor does GE Fanuc Embedded Systems convey any license under its patent rights or the rights of others.

For warranty and repair policies, refer to GE Fanuc Embedded Systems' Standard Conditions of Sale.

AMXbus, BITMODULE, COSMODULE, DMAbus, IOMax, IOWorks Access, IOWorks Foundation, IOWorks Manager, IOWorks Server, MAGICWARE, MEGAMODULE, PLC ACCELERATOR (ACCELERATION), Quick Link, RTnet, Soft Logic Link, SRTbus, TESTCAL, "The Next Generation PLC", The PLC Connection, TURBOMODULE, UCLIO, UIOD, UPLC, Visual Soft Logic Control(ler), VMEbus Access*, VMEmanager***,** *VMEmonitor***,** VMEnet, VMEnet II, *VMEprobe* and VMIC Shutdown are trademarks and The I/O Experts, The I/O Systems Experts, The Soft Logic Experts, and The Total Solutions Provider are service marks of GE Fanuc Embedded Systems.

IOWorks, Visual IOWorks and the VMIC logo are registered trademarks of GE Fanuc Embedded Systems.

Other registered trademarks are the property of their respective owners.

Copyright © 2007 by GE Fanuc Embedded Systems. All Rights Reserved.

This document shall not be duplicated, nor its contents used for any purpose, unless granted express written permission from GE Fanuc Embedded Systems.

#### **RoHS Compliance**

The RoHS product is free of lead, mercury, cadmium, hexavalent chromium, polybrominated biphenyls (PBBs) and polybrominated diphenyl ethers (PBDEs). In conjunction with the WEEE (Waste Electrical & Electronic Equipment) Directive 2002/96/EC (January 27, 2003).

## **Table of Contents**

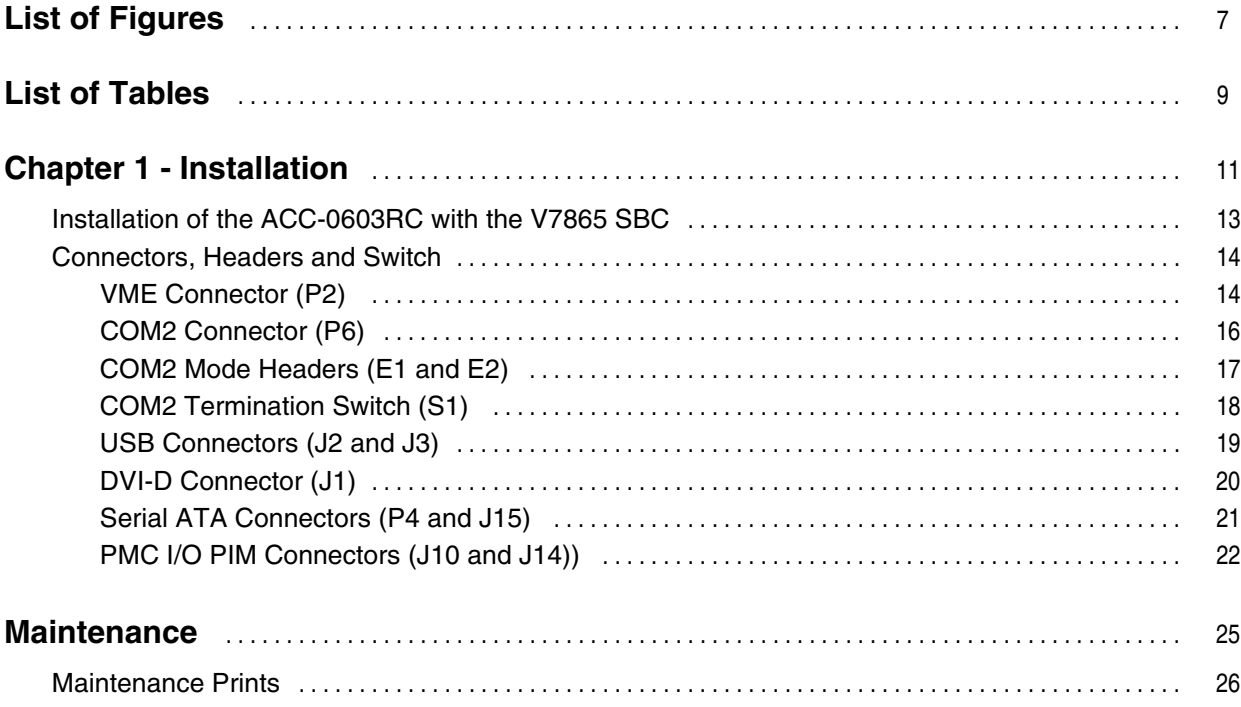

# <span id="page-6-0"></span>*List of Figures*

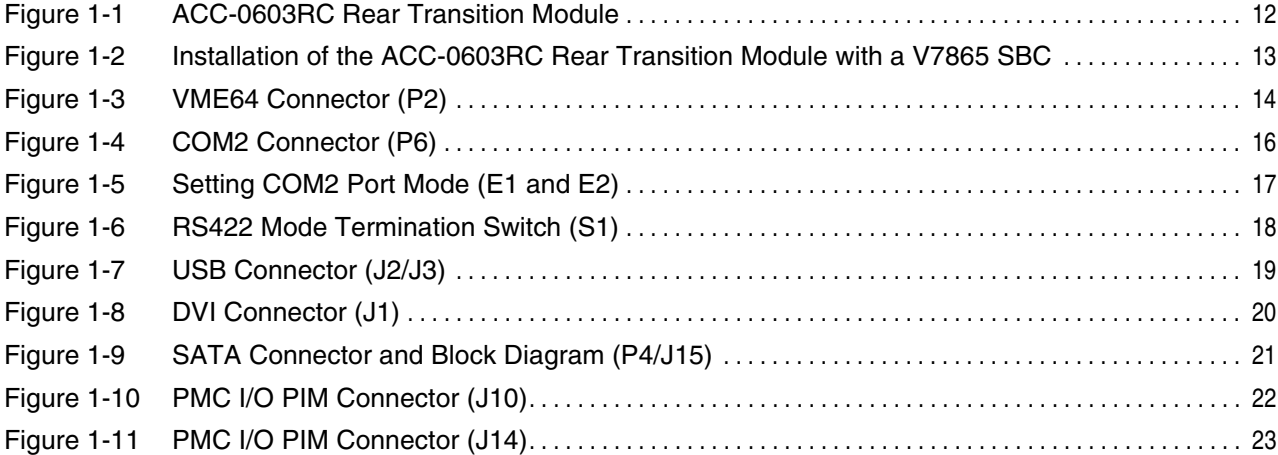

## <span id="page-8-0"></span>*List of Tables*

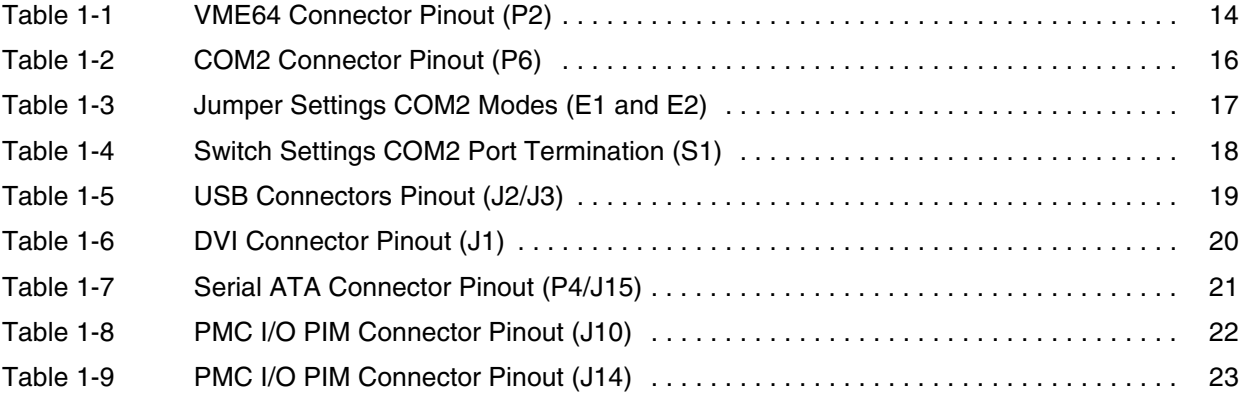

## <span id="page-10-0"></span>*Installation*

### **Contents**

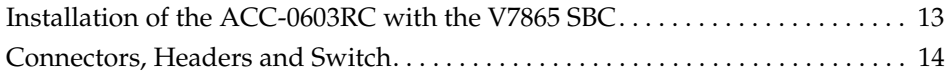

#### **Introduction**

The ACC-0603RC is a Rear Transition Module (RTM), designed to transition the V7865 I/O signals from the VME P2 connector to standard I/O connectors.

The panel I/O access provides:

- One serial port connector (DB9), supporting both RS232 and RS422
- Two standard USB 2.0 connectors
- Digital Visual Interface-Digital (DVI-D) video support
- One Serial ATA (SATA) connector

The onboard I/O access provides:

- One PIM I/O interface
- One SATA connector

See [Figure 1-1 on page 12](#page-11-0) for an illustration of the board and connector layout.

The VME P2 connector carries all associated signals. All signals are routed from the single board computer (SBC) (installed in the front of the chassis) through the backplane to the ACC-0603RC P2 connector. [Figure 1-2 on page](#page-12-1) 13 is an illustration of the ACC-0603RC installed in the VME rear I/O.

**NOTE**: The ACC-0603RC RTM is designed to work with the V7865 only.

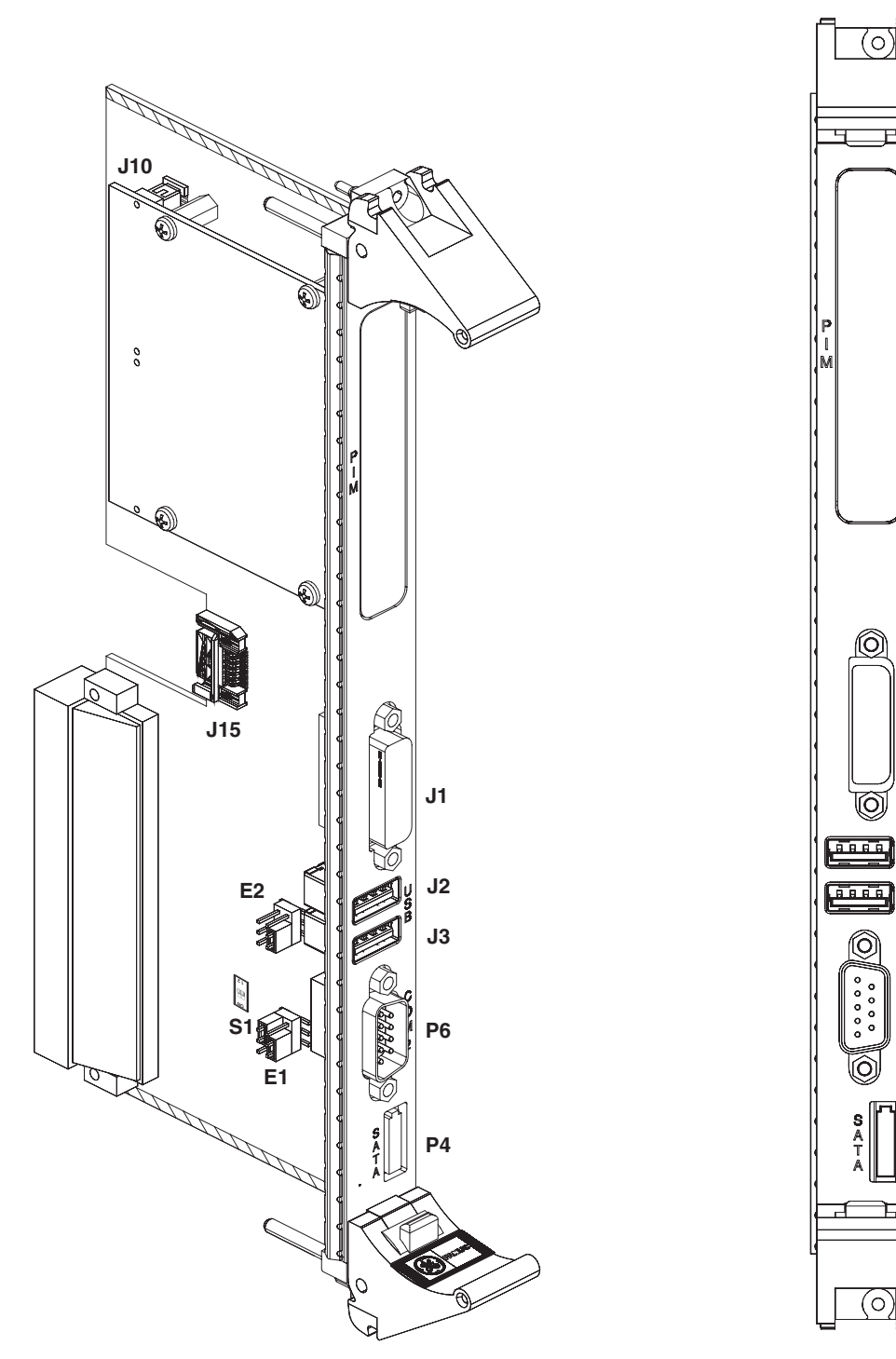

<span id="page-11-0"></span>**Figure 1-1** ACC-0603RC Rear Transition Module

### <span id="page-12-0"></span>**Installation of the ACC-0603RC with the V7865 SBC**

The ACC-0603RC RTM installs into the rear of the VME chassis using the P2 connector. An example installation of the ACC-0603RC and the V7865 is shown in [Figure 1-2](#page-12-1).

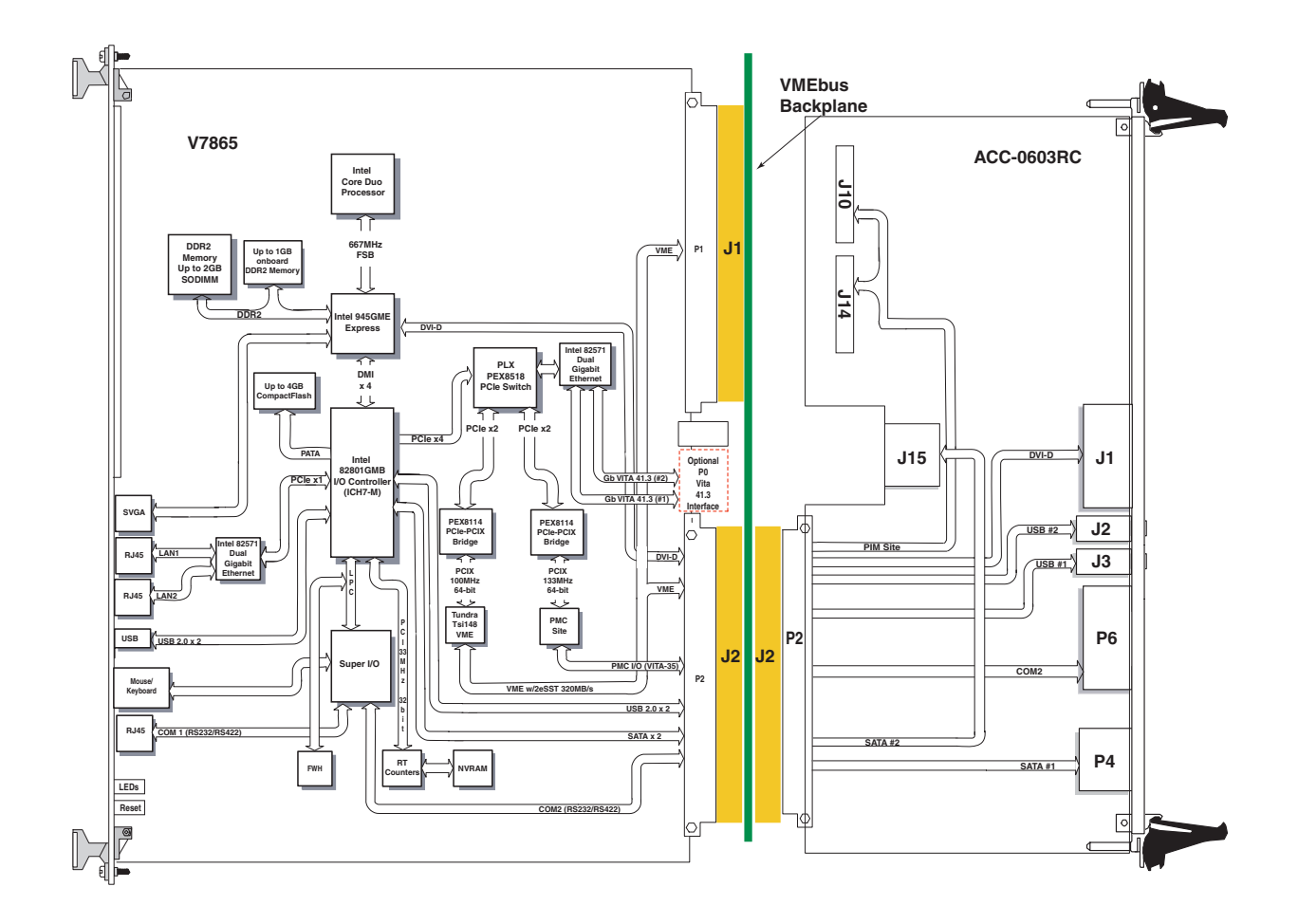

<span id="page-12-1"></span>**Figure 1-2** Installation of the ACC-0603RC Rear Transition Module with a V7865 SBC

**NOTE:** The ACC-0603RC RTM is designed to be installed in a chassis that supports the VME five row backplane connectors.

### <span id="page-13-0"></span>**Connectors, Headers and Switch**

There are nine connectors, two headers and one switch on the RTM. P2 is the VME backplane connector. P6 is the panel connector for the serial port COM2. Headers E1 and E2 are used to set the COM port mode. Switch S1 sets the termination for RS422 COM port mode. J2 and J3 are the panel connectors for the USB ports. J1 is the panel connector for DVI-D. J15 is the onboard SATA connector, and P4 is the panel connector for SATA. J10 and J14 are the onboard PIM connectors.

#### <span id="page-13-1"></span>**VME Connector (P2)**

The P2 connector is a standard VME64, five row connector. The connector is used to route all the signals from the backplane to the ACC-603RC connectors. [Figure 1-3](#page-13-2)  below illustrates the P2 connector; [Table 1-1](#page-13-3) below is the connector pinout.

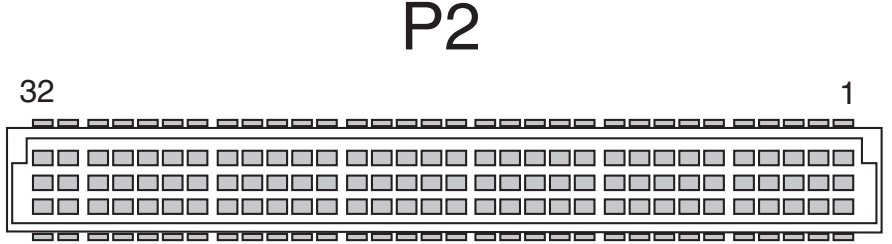

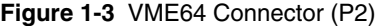

<span id="page-13-3"></span><span id="page-13-2"></span>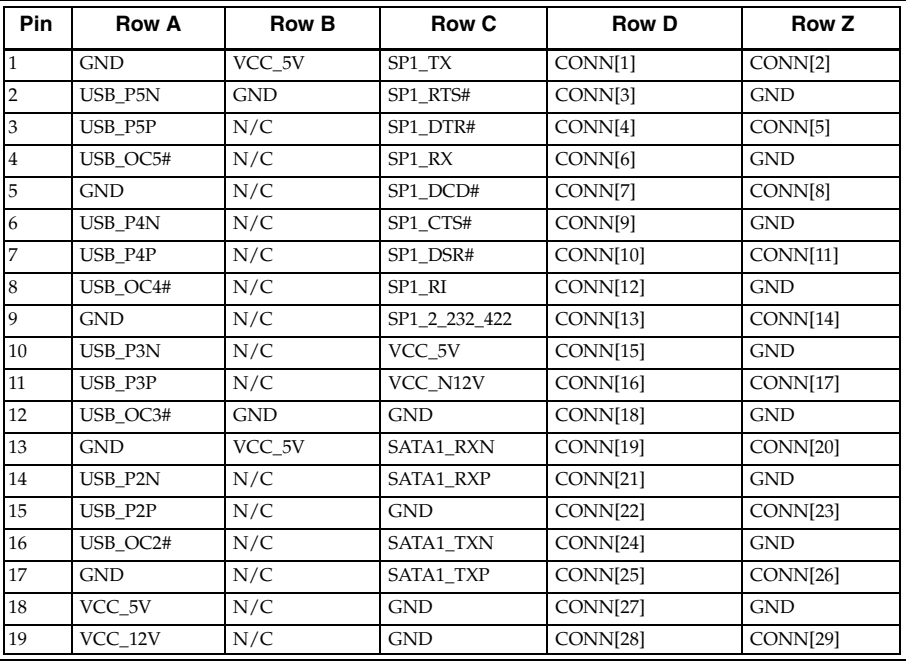

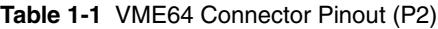

| <b>Pin</b> | <b>Row A</b>    | <b>Row B</b> | <b>Row C</b>       | <b>Row D</b>    | Row Z      |
|------------|-----------------|--------------|--------------------|-----------------|------------|
| 20         | <b>GND</b>      | N/C          | <b>SATA2 RXN</b>   | CONN[30]        | <b>GND</b> |
| 21         | <b>DVI TXCN</b> | N/C          | SATA2 RXP          | CONN[31]        | CONN[32]   |
| 22         | DVI TXCP        | <b>GND</b>   | GND                | CONN[33]        | <b>GND</b> |
| 23         | <b>GND</b>      | N/C          | <b>SATA2 TXN</b>   | CONN[34]        | CONN[35]   |
| 24         | DVI TX0N        | N/C          | SATA2 RXP          | CONN[36]        | <b>GND</b> |
| 25         | DVI TX0P        | N/C          | <b>GND</b>         | CONN[37]        | CONN[38]   |
| 26         | <b>GND</b>      | N/C          | GND                | <b>CONN[39]</b> | <b>GND</b> |
| 27         | DVI TX1N        | N/C          | <b>GND</b>         | CONN[40]        | CONN[41]   |
| 28         | DVI TX1P        | N/C          | <b>GND</b>         | CONN[42]        | <b>GND</b> |
| 29         | <b>GND</b>      | N/C          | DVI DDCCLK         | CONN[43]        | CONN[44]   |
| 30         | DVI TX2N        | N/C          | <b>DVI DDCDATA</b> | CONN[45]        | <b>GND</b> |
| 31         | DVI TX2P        | <b>GND</b>   | DVI HOT PLUG       | <b>GND</b>      | CONN[46]   |
| 32         | <b>GND</b>      | VCC 5V       | N/C                | VCC 5V          | <b>GND</b> |

**Table 1-1** VME64 Connector Pinout (P2) (Continued)

#### <span id="page-15-0"></span>**COM2 Connector (P6)**

The ACC-0603RC provides a 16550 compatible serial port. The serial port has an independent 16-bit FIFO supporting baud rates up to 115 Kbaud. The serial port is available via a standard DB9 connector and is hardware-configurable to be either RS232 or RS422. The diagram for the DB9 connector used for COM2 (serial port) is shown in the [Figure 1-4](#page-15-1). [Table 1-2](#page-15-2) shows the pinout for COM2 in both RS232 and RS422 modes.

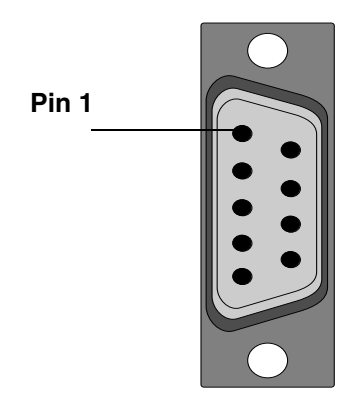

**Figure 1-4** COM2 Connector (P6)

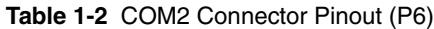

<span id="page-15-2"></span><span id="page-15-1"></span>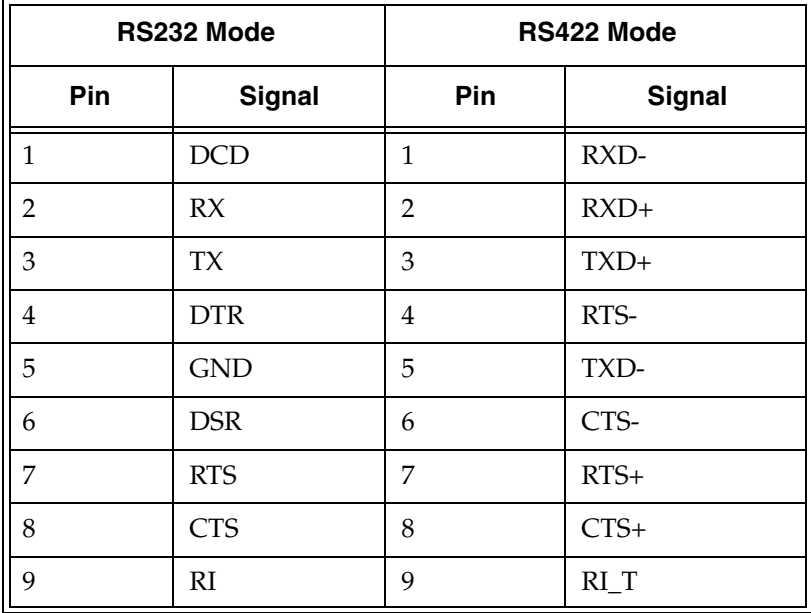

#### <span id="page-16-0"></span>**COM2 Mode Headers (E1 and E2)**

Jumpers E1 and E2 are user configurable for the COM2 modes. [Table 1-3](#page-16-1) shows the settings for RS232 mode and RS422 mode. The default settings are in **bold**.

**NOTE**: E3 through E6 are not configurable by the user.

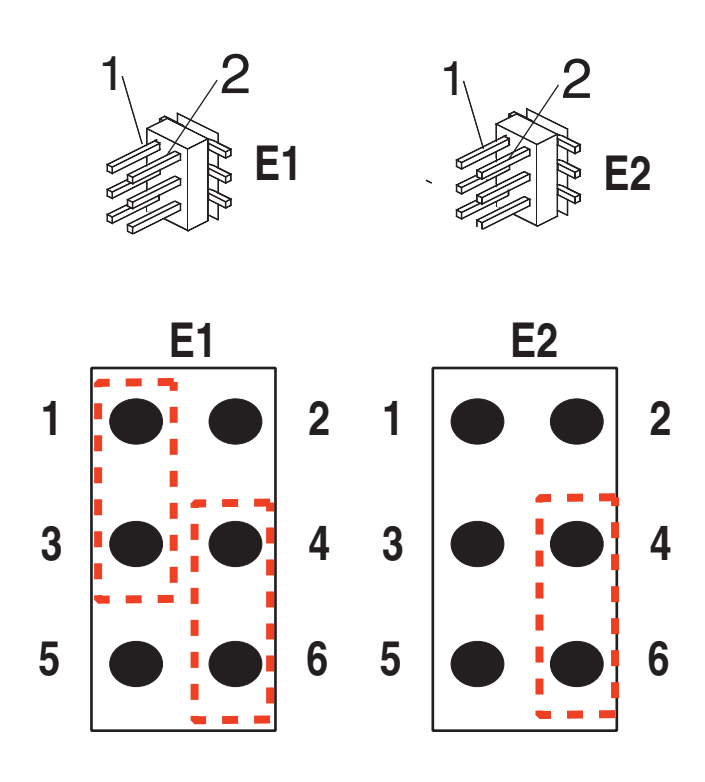

<span id="page-16-1"></span>**Figure 1-5** Setting COM2 Port Mode (E1 and E2)

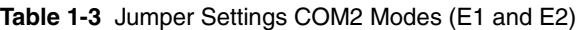

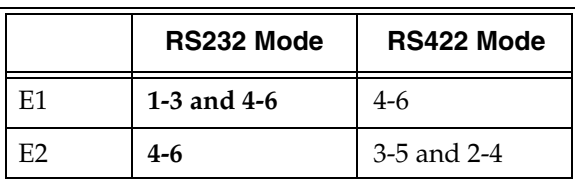

#### <span id="page-17-0"></span>**COM2 Termination Switch (S1)**

Switch S1 sets the termination for the RS422 COM2 port mode. When the switch is closed, termination is enabled, and when it is open, termination is disabled. The settings are listed in [Table 1-4.](#page-17-1) The default settings are in **bold**.

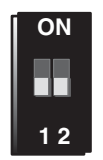

<span id="page-17-1"></span>**Figure 1-6** RS422 Mode Termination Switch (S1)

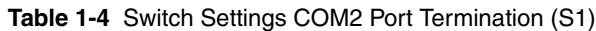

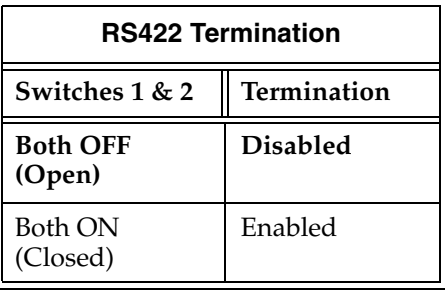

**NOTE**: Both switch 1 and switch 2 of S1 need to be either both ON or both OFF.

#### <span id="page-18-0"></span>**USB Connectors (J2 and J3)**

The Universal Serial Bus (USB) ports use an industry standard, four position (conductors) shielded connector. [Figure 1-7](#page-18-1) illustrates the connector, while [Table 1-5](#page-18-2)  shows the pinout of the USB connectors.

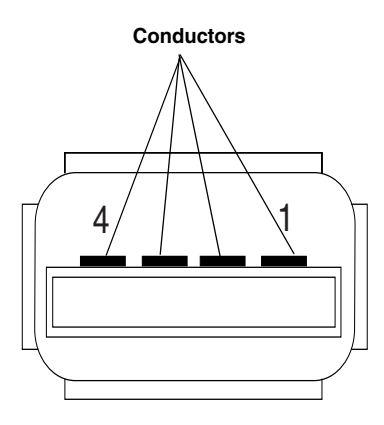

**Figure 1-7** USB Connector (J2/J3)

<span id="page-18-2"></span><span id="page-18-1"></span>

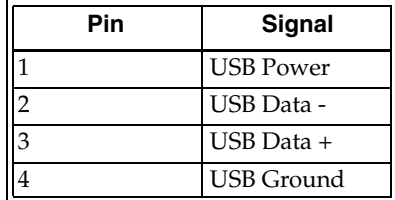

#### <span id="page-19-0"></span>**DVI-D Connector (J1)**

The DVI-D port provides a high speed digital connection for visual data types that are display technology independent. This DVI connector transmits digital data only. DVI is a display interface developed in response to the proliferation of digital flat-panel displays. [Figure 1-8](#page-19-1) below is an illustration of a DVI connector. The pinout for this connector is shown in [Table 1-6](#page-19-2).

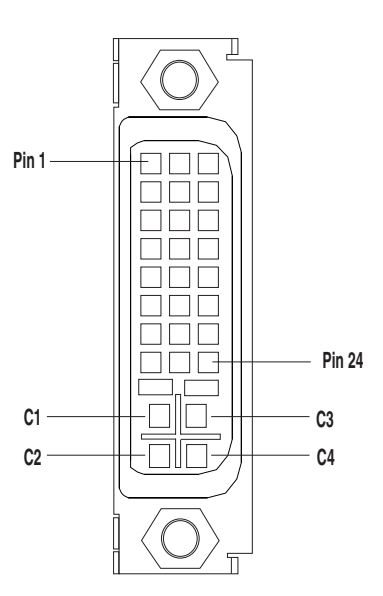

**Figure 1-8** DVI Connector (J1)

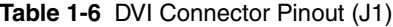

<span id="page-19-2"></span><span id="page-19-1"></span>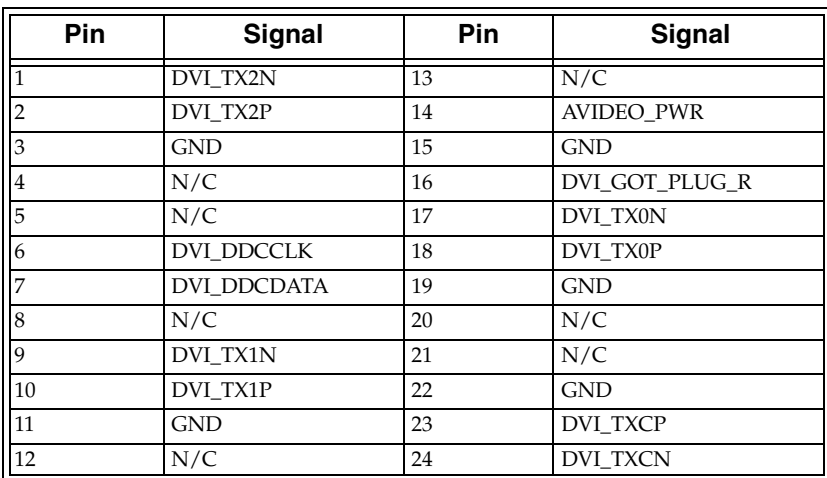

#### <span id="page-20-0"></span>**Serial ATA Connectors (P4 and J15)**

The ACC-0603RC provides connector support for two SATA ports, one is located on the panel and the other one is onboard. The connector on the panel is single and shielded. The connector onboard is single and unshielded.

Scalability — SATA is a point-to-point connection and allows multiple ports to be aggregated into a single controller that is located on the motherboard.

Cabling — SATA specifies a thin, point-to-point connection which allows for easy cable routing within a system. This avoids master/slave, "daisy-chaining", and termination issues. Also, better airflow can be realized compared to systems with wider ribbon cables.

Performance — SATA technology will deliver 1.5Gb/s (187.5MB/s) of performance to each drive within a disk drive array.

[Figure 1-9](#page-20-1) shows the connector and [Table 1-7](#page-20-2) shows the pinout for both the SATA1 and SATA2 connectors.

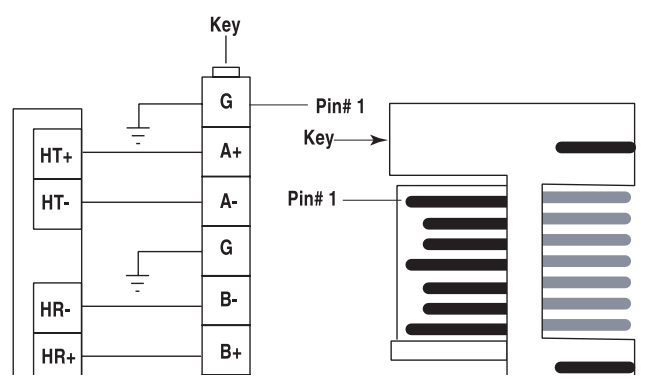

<span id="page-20-2"></span><span id="page-20-1"></span>**Figure 1-9** SATA Connector and Block Diagram (P4/J15)

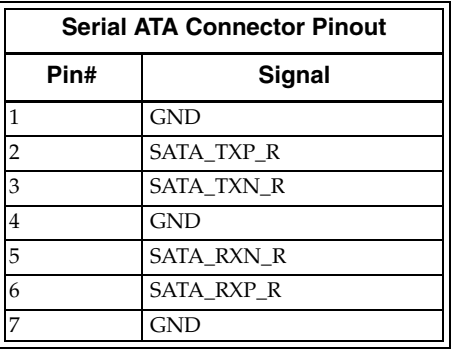

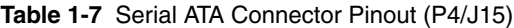

#### <span id="page-21-0"></span>**PMC I/O PIM Connectors (J10 and J14))**

The ACC-0603RC provides a standard PIM connector that is used to route PMC I/O from the V7865 to a common module on the ACC-0603RC. See [Figure 1-2 on page 13](#page-12-1)  for its location on the board. [Figure 1-10](#page-21-1) and [Figure 1-11](#page-22-0)show the illustrations of the connector, and [Table 1-8](#page-21-2) and [Table 1-9](#page-22-1) show the respective pinouts.

<span id="page-21-1"></span>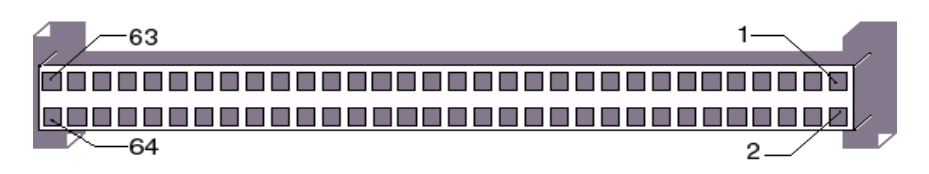

**Figure 1-10** PMC I/O PIM Connector (J10)

<span id="page-21-2"></span>

| <b>Left Side</b> |               | <b>Right Side</b> |               | <b>Left Side</b> |               | <b>Right Side</b> |               |
|------------------|---------------|-------------------|---------------|------------------|---------------|-------------------|---------------|
| Pin              | <b>Signal</b> | Pin               | <b>Signal</b> | Pin              | <b>Signal</b> | <b>Pin</b>        | <b>Signal</b> |
| $\mathbf{1}$     | N/C           | $\overline{2}$    | $VCC_12V$     | 33               | N/C           | 34                | <b>GND</b>    |
| 3                | N/C           | $\overline{4}$    | N/C           | 35               | N/C           | 36                | N/C           |
| 5                | VCC_5V        | 6                 | N/C           | 37               | VCC_5V        | 38                | N/C           |
| $\overline{7}$   | N/C           | 8                 | N/C           | 39               | N/C           | 40                | N/C           |
| 9                | N/C           | 10                | VCC_3V3       | 41               | N/C           | 42                | VCC_3V3       |
| 11               | N/C           | 12                | N/C           | 43               | N/C           | 44                | N/C           |
| 13               | <b>GND</b>    | 14                | N/C           | 45               | <b>GND</b>    | 46                | N/C           |
| 15               | N/C           | 16                | N/C           | 47               | N/C           | 48                | N/C           |
| 17               | N/C           | 18                | <b>GND</b>    | 49               | N/C           | 50                | <b>GND</b>    |
| 19               | N/C           | 20                | N/C           | 51               | N/C           | 52                | N/C           |
| 21               | VCC_5V        | 22                | N/C           | 53               | VCC 5V        | 54                | N/C           |
| 23               | N/C           | 24                | N/C           | 55               | N/C           | 56                | N/C           |
| 25               | N/C           | 26                | VCC_3V3       | 57               | N/C           | 58                | VCC 3V3       |
| 27               | N/C           | 28                | N/C           | 59               | N/C           | 60                | N/C           |
| 29               | <b>GND</b>    | 30                | N/C           | 61               | N/C           | 62                | N/C           |
| 31               | N/C           | 32                | N/C           | 63               | VCC_N12V      | 64                | N/C           |

**Table 1-8** PMC I/O PIM Connector Pinout (J10)

<span id="page-22-0"></span>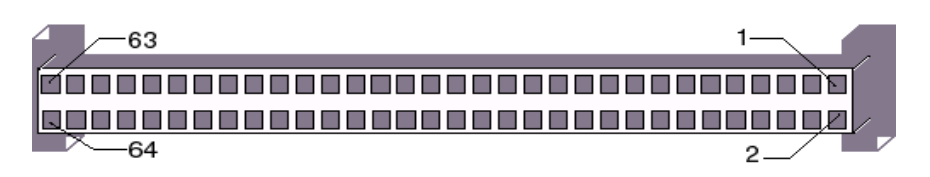

**Figure 1-11** PMC I/O PIM Connector (J14)

<span id="page-22-1"></span>

| <b>Left Side</b> |          | <b>Right Side</b> |          | <b>Left Side</b> |               | <b>Right Side</b> |               |
|------------------|----------|-------------------|----------|------------------|---------------|-------------------|---------------|
| Pin              | Signal   | Pin               | Signal   | Pin              | <b>Signal</b> | Pin               | <b>Signal</b> |
| $\mathbf{1}$     | CONN[1]  | $\overline{2}$    | CONN[2]  | 33               | CONN[33]      | 34                | CONN[34]      |
| 3                | CONN[3]  | $\overline{4}$    | CONN[4]  | 35               | CONN[35]      | 36                | CONN[36]      |
| 5                | CONN[5]  | 6                 | CONN[6]  | 37               | CONN[37]      | 38                | CONN[38]      |
| 7                | CONN[7]  | 8                 | CONN[8]  | 39               | CONN[39]      | 40                | CONN[40]      |
| 9                | CONN[9]  | 10                | CONN[10] | 41               | CONN[41]      | 42                | CONN[42]      |
| 11               | CONN[11] | 12                | CONN[12] | 43               | CONN[43]      | 44                | CONN[44]      |
| 13               | CONN[13] | 14                | CONN[14] | 45               | CONN[45]      | 46                | CONN[46]      |
| 15               | CONN[15] | 16                | CONN[16] | 47               | N/C           | 48                | N/C           |
| 17               | CONN[17] | 18                | CONN[18] | 49               | N/C           | 50                | N/C           |
| 19               | CONN[19] | 20                | CONN[20] | 51               | N/C           | 52                | N/C           |
| 21               | CONN[21] | 22                | CONN[22] | 53               | N/C           | 54                | N/C           |
| 23               | CONN[23] | 24                | CONN[24] | 55               | N/C           | 56                | N/C           |
| 25               | CONN[25] | 26                | CONN[26] | 57               | N/C           | 58                | N/C           |
| 27               | CONN[27] | 28                | CONN[28] | 59               | N/C           | 60                | N/C           |
| 29               | CONN[29] | 30                | CONN[30] | 61               | N/C           | 62                | N/C           |
| 31               | CONN[31] | 32                | CONN[32] | 63               | N/C           | 64                | N/C           |

**Table 1-9** PMC I/O PIM Connector Pinout (J14)

## <span id="page-24-0"></span>*Maintenance*

If a GE Fanuc Embedded Systems product malfunctions, please verify the following:

- 1. Software resident on the product
- 2. System configuration
- 3. Electrical connections
- 4. Jumper or configuration options
- 5. Boards are fully inserted into their proper connector location
- 6. Connector pins are clean and free from contamination
- 7. No components or adjacent boards were disturbed when inserting or removing the board from the chassis
- 8. Quality of cables and I/O connections

If products must be returned, contact GE Fanuc Embedded Systems for a Return Material Authorization (RMA) Number. **This RMA Number must be obtained prior to any return**. RMAs are available at rma@gefanuc.com.

GE Fanuc Embedded Systems Customer Care is available at: 1-800-GEFANUC (or 1-800-433-2682), 1-780-401-7700 Or E-mail us at support.embeddedsystems@gefanuc.com.

### <span id="page-25-0"></span>**Maintenance Prints**

User level repairs are not recommended. The drawings and diagrams in this manual are for reference purposes only.

#### **GE Fanuc Information Centers Additional Resources**

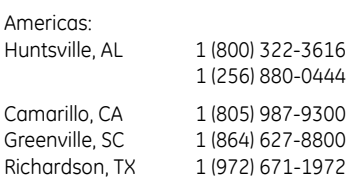

Europe, Middle East and Africa: Edinburgh, UK 44 (131) 561-3520 Paris, France 33 (1) 4324-6007

For more information, please visit the 6 GE Fanuc Embedded Systems web site at:

### o www.gefanucembedded.com<br><sup>o</sup>

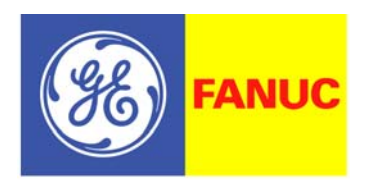

**Embedded Systems** 

©2007 GE Fanuc Automation, Inc. All Rights Reserved. All other brands or names are property of their respective holders.